Paper-ID: VGI<sub>-190812</sub>

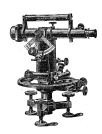

## **Zur Theorie des Planeinganges**

Alfons Cappilleri<sup>1</sup>

<sup>1</sup> *Reichenberg*

Österreichische Zeitschrift für Vermessungswesen 6 (4), S. 103-108

1908

BibT<sub>F</sub>X:

```
@ARTICLE{Cappilleri_VGI_190812,
Title = {Zur Theorie des Planeinganges},
Author = {Cappilleri, Alfons},
Journal = {{\"O}sterreichische Zeitschrift f{\"u}r Vermessungswesen},
Pages = {103 - 108},
Number = {4},
Year = {1908},
Volume = {6}}
```
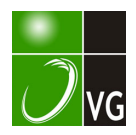

## **ÖSTERREICHISCHE**

# ZEITSCHRIFT FÜR VERMESSUNGSWESEN.

## ORGAN

#### lfüR

## VEREINES DER ÖSTERR. K. K. VERMESSUNGSBEAMTEN.

Redaktion: Prof. E. Doležal und Obergeometer L. v. Klatecki.

Nr. 4. Wien, am 1. April 1908. VI. Jahrgang.

## Zur Theorie des Planeinganges.

Von Prof. A. Cappilleri in Reichenberg.

Da jeder Plan, für welchen das Papier im feuchten Zustande aufgespannt oder bedruckt worden ist, einen Eingang erfährt, so werden alle Figi:ren des Planes ihre Form und Größe verändern müssen; sie sind - im allgemeinen Sinne des Wortes -- Abbildungen der ursprünglichen als richtig anzunehmenden Figuren. .Bei der Verschiedenheit �er Deformationen, die durch örtliche Einflüsse bedingt werden, ist es unmöglich, ein allgemeines Abbildungsgesetz so aufzustellen, daß aus einer endlichen Anzahl von Messungen die ursprüngliche Gestalt des Planes abgeleitet werden könnte. Man denke z. B. an die Deformationen, die eintreten müßten,. wenn man das noch feuchte Papier durch ungeschicktes Streichen oder Reiben in sich verschieben oder verdrehen würde. Es ist einleuchtend, daß durch eine solche Mißhandlung die geraden Linien des Planes krumm werden müßten und es ist doch die erste Bedingung fÜr die Brauchbarkeit eines Planes, daß alle Geraden wieder als Gerade erscheinen. Dieses Kriterium der Brauchbarkeit gibt ein Mittel an die· Hand, das Abbildungsgesetz näher zu bestimmen.

Wenn die Gleichung der ursprünglichen Geraden durch rechtwinklige Koordinaten  $x'$  und  $y'$  ausgedrückt wurde, so erhält man die Gleichung der Abbildung, indem man

$$
x' = f_1(x, y) \text{ and } y' = f_2(x, y)
$$

setzt, worin x und y die Koordinaten der abgeleiteten Punkte,  $f_1$  und  $f_2$  diejenigen Funktionen bedeuten, welche das Abbildungsgesetz zum Ausdruck bringen. Soll nun die Gerade sich wieder als Gerade abbilden, so muß die durch eine solche Substitution erhaltene Gleichung zwischen  $x'$  und  $y$  linear sein. Dies ist nur möglich, wenn  $f_1$  und  $f_3$  selbst lineare Funktionen (natürlicher Weise ohne alle Diskontinuität) sind. Eine derartige lineare Substitution ist aber geometrisch gleich bedeutend mit der Projektivität der Gebilde. Wir kommen so zu dem Satze: Wenn Gerade als solche erhalten bleiben sollen, so müssen die ursprünglichen Figuren mit ihren Abbildungen projektivisch verwandt sein.

Bei projektivischer Verwandtschaft wird sich ein Rechteck (z. B. der Sektionsrahmen) als Trapezoid darstellen, weshalb diese Art der Abbildung oder Deformation eine trapezoidische genannt werden möge. Ein Kreis wird sich als Ellipse abbilden, aber in eigenartiger, gewissermaßen nicht-symmetrischer Weise: der Schnittpunkt der Diagonalen des umschriebenen Trapezoides, welches die Abbildung des dem ursprünglichen Kreise umschriebenen Quadrates vorstellt, gibt die Abbildung des Kreismittelpunktes. Das ist aber nicht der Mittelpunkt der Ellipse. Die Richtungen der größten, beziehungsweise kleinsten Deformation des Kreisradius werden daher bei einer trapezoidischen Abbildung nicht auf einander senkrecht stehen.

Die trapezoidische Deformation bringt einen Umstand mit sich, der die Brauchbarkeit des Planes in Prage stellt. Bei einer projektivischen Abbildung bleib<sup>t</sup> zwar das Doppelverhältnis auf einem Strahle umgeändert, aber nicht das einfache Teilungsverhältnis einer Strecke. Man erkennt dies im vorliegenden Falle auch aus folgend�m: Verbindet man den Schnittpunkt der Diagonalen des Quadratbildes (d. i. des· Trapezoides) mit den Schnittp'unkten der G egenseiten, so liefern diese Geraden (welche den Mittellinien des Quadrates entsprechen) die Abbildungen der Berührungspunkte des Kreises mit dem Quadrat. Bei der Unregelmäßigkeit der Figur ist einzusehen, daß diese Punkte nicht die Halbierungspunkte der Trapezoidseiten sein werden. Die Halbierung bleibt also in der Abbildung nicht erhalten. Zwei Strecken, die auf derselben Geraden mit derselben Zirkelöffnung aufgetragen wurden, wären also nicht als «gleich groß» zu betrachten, da eine Verjüngung nach einer Richtung hin erfolgt, wie bei einem perspektivischen Bilde. Dadurch würden die einfachsten Arbeiten auf einem solchen Plane so kompliziert werden, daß man einen Plan, der mit trapezoidischer Leformation behaftet ist, als für Messungszwecke ungeeignet betrachten müßte. Glücklicherweise sind die Unterschiede zwischen den Längen der Gegenseite.1 sehr klein (ein Bruchteil des ohnedies kleinen Einganges), so daß man füglich davon absehen kann und die Deformation als eine r h om b is che betrachten darf, wo der ursprünglich rechteckige Sektionsrahmen sich als Rhomboid, ein Quadrat als Rhombus darstellt. In diesem Falle verwandelt sich jeder Kreis in eine bezüglich des Mittelpunktsbildes symmetrisch gelegene, also konzentrische Ellipse. Da es aber eine gegebene Ellipse durch zweimalige affine Transformation in einen gegebenen immer möglich ist,<br>n einen gegebenen konzentrischen Kreis zu verwandeln, so folgt daraus:

Die rhomboidische Deformation eines Planes läßt sich durch zweimalige affine Umformung beseitigen, so daß der Plan seine ursprüngliche Gestalt und Größe wieder erhält.

"",: , ' "

"

Diese Tatsache sei den folgenden praktischen Untersuchungen zugrunde gelegt.

"

#### I. Koordinatenänderung eines Punktes.

"'

Das Rhomboid ABCD stelle den Sektionsrahmen nach erfolgter Deformation vor, das Rechteck AB' C'D' den Sektionsrahmen vor der Deformation, u. zw. in der Weise über einander gelegt, wie es Fig. 1 zeigt. Um den Punkt D nach D' zu bringen, verwandelt man zuerst das Rhomboid ABCD in ein affines Rechteck ABFD',

wobei AB Affinitätsachse ist und CT, bezw.  $DD<sup>r</sup>$  die Richtung der Affinitätsstrahlen angibt. Die Figur CBT ist das charakteristische Dreieck der Affinität. Verzeichnet man von dem Planpunkte P aus ein paralleles Dreieck, so erhält man den Punkt  $\Pi$ , welcher  $P$  entspricht. Jetzt wird die zweite affine Verwandlung vorgenommen, indem man die Figur im horizontalen Sinne proportional streckt, so daß  $B$ nach  $B'$  und  $\Gamma$  nach  $C'$  kommt. Dabei ist  $AD'$ Affinitätsachse und  $BB'$  gibt die Richtung der Affinitätsstrahlen an. Die Größe der Verschie-

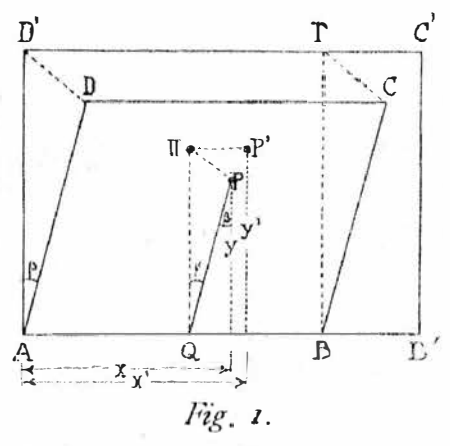

bung jedes Punktes ist seinem Abstande von der Affinitätsachse proportional. Es besteht also, wenn *H* nach *P*<sup>*'*</sup> verschoben wurde, die Proportion  $HP' : x' \rightleftharpoons BB' : AB'$ , wobei die rechtwinkligen Koordinaten des ursprünglichen Punktes  $P^i$  mit x' und y' bezeichnet werden. Führt man für die rechtwinkligen Koordinaten des Planpunktes P die Bezeichnungen x und y ein, so ergibt sich aus der Fig. 1 mittels ähnlicher Dreiecke:

$$
y' = QP \cdot \frac{AD'}{AD} = \frac{y}{\cos \beta} \cdot \frac{AD'}{AD}
$$
  

$$
x' = x - QP \sin \beta + HP' = x - y \text{ tg } \beta + x' \frac{BB'}{AB'}
$$

laßt man die Glieder mit  $x^r$  zusammen, so kommt

$$
x'\left(1 - \frac{BB'}{AB'}\right) = x - y \text{ tg } \beta
$$
  

$$
x' \cdot \frac{AB}{AB'} = x - y \text{ tg } \beta
$$
  

$$
x' = \frac{AB'}{AB}x - y\frac{AB'}{AB} \text{ tg } \beta
$$

Da  $\beta$  ein sehr kleiner Winkel ist und  $\frac{AB'}{AB}$  sehr nahe an I liegt, so kann man mit Hinweglassung von kleinen Größen höherer Ordnung cos  $\beta = 1$  und  $\frac{AB'}{AB}$  tg  $\beta =$  tg  $\beta = \beta$  setzen und erhält nun

$$
x' = \frac{AB'}{AB}x - \beta y
$$
  
y' =  $\frac{AD'}{AD}y$  (1)

Die Verhältnisse AB': AB, bezw. AD': AD werden durch Abmessung und Rechnung bestimmt. Es ergebe sich

$$
\begin{array}{c}\n\stackrel{AB'}{AB} = 1 + p \\
\hline\n\stackrel{AD'}{AD} = 1 + q\n\end{array}\n\quad \dots \quad \dots \quad \dots \quad \dots \quad \dots \quad \dots \quad 2)
$$

Die Größen  $\phi$  und  $q$  sind der sogenannte Längen-, bezw. Höheneingang des Planes und müssen ohnedies bei jeder maßstäblichen Operation ermittelt werden.

Der Winkel  $\beta$  (bezw. sein Komplement) ergibt sich aus dem Dreieck  $ABD$ 

$$
\cos(90^\circ - \beta) = \frac{AB^2 + AD^2 - BD^2}{2 \cdot AB \cdot AD}
$$

Schreibt man statt  $AB$ ...,  $l$ , statt  $AD$ ...,  $h$ , statt  $BD$ ...,  $d$  und setzt cos  $(90^{\circ} - \beta) = \sin \beta = \beta$ , so ergibt sich

$$
\beta = \frac{l^{2} + h^{2} - d^{2}}{2 \, l \, h} = \frac{(\sqrt{l^{2} + h^{2} + d}) (\sqrt{l^{2} + h^{2} - d})}{2 \, l \, h} = \frac{d(\sqrt{l^{2} + h^{2} - d})}{l \, h}
$$

Nun ist  $lh$  der doppelte Flächeninhalt des Dreieckes  $ABD$ , von welchem d eine Seite ist. Folglich ist  $\frac{lh}{d} = s$ , gleich der Länge einer Senkrechten, welche von A auf die Diagonale BD gefällt wird. Somit wird

(Bei einem Katastralplan, wo  $l = 25$ " und  $h = 20$ ", wird  $s = 41$  cm).

Führt man den Längeneingang  $p$  und den Höheneingang  $q$  ein, so ergeben sich die Formeln 1) für die richtiggestellten Koordinaten  $x^T$  und  $y^T$ :

$$
x' = x + \rho x - \beta y
$$
  
y' = y + qy

#### II. Richtungsänderung einer Seite.

Die Richtung der Seite  $AP$  sei durch den Winkel  $\varphi$  bestimmt. Aus der Figur 2 ergibt sich

$$
\mathop{\rm tg}\nolimits\varphi=\frac{y}{x}
$$

Bei der zweimaligen affinen Umformung ändert sich  $x, y$  und demgemäß auch p. Um die Änderung von p zu erhalten, muß man o bige Gleichung total differenzieren und erhält so

$$
\frac{d\varphi}{\cos^2\varphi} = \frac{xdy - y\,dx}{x^2}
$$

oder, wenn man statt der Differenziale die Anderungen  $\bigwedge \varphi$ ,  $\bigwedge \varphi$ ,  $\bigwedge \varphi$  einführt:

Die Änderungen  $\Delta x$  und  $\Delta y$  ergeben sich aber aus 4):

$$
\Delta x = x^4 - x = p x - \beta y
$$
  
 
$$
\Delta y = y^4 - y = q y
$$
 (6)

Setzt man diese Werte in 5) ein, so kommt

$$
\frac{\triangle \varphi}{\cos^2 \varphi} = \frac{qxy - pxy + \beta y^2}{x^2} = (q - p)\frac{y}{x} + \beta \left(\frac{y}{x}\right)^2 = (q - p)\,\text{tg}\,q + \beta\,\text{tg}^2\,q
$$

und somit

$$
\triangle \varphi = (q - p) \sin \varphi \cos \varphi + \beta \sin^2 \varphi = \frac{q - p}{2} \sin 2 \varphi + \beta \sin^2 \varphi \quad . \quad . \quad . \quad . \quad . \quad .
$$

 $-107-$ 

Die Schlußformel enthält außer den Deformationselementen  $p$ , q und  $\beta$ , die nach 2) und 3) berechnet werden, nur die Richtung  $\varphi$ , aber keine Koordinaten. Sie wird daher auch dann gelten, wenn die Seite nicht durch den Eckpunkt A des Sektionsrahmens geht.

Hat man die Richtungsänderungen zweier Seiten bestimmt, so läßt sich daraus die Anderung des von ihnen eingeschlossenen Winkels berechnen. Die Zählungsweise des Winkels  $\varphi$  ergibt sich durch folgende Regel: man ziehe vom Scheitel des Winkels eine Gerade nach rechts hin, parallel zum unteren Rand AB und drehe diese Gerade im entgegengesetzten Sinne des Uhrzeigers, bis sie mit dem zu betrachtenden Schenkel zusammenfällt. Das Maß dieser Drehung ist der Winkel *q*.

III. Längenänderung einer Seite.

Aus Fig. 2 folgt

$$
AP^i = l^i = x^i + y^i
$$

Wird diese Gleichung total differenziert, so kommt.

$$
ldl = x dx + y dy
$$

Man ersetzt nun die Differenziale durch die Anderungen  $\triangle$ l,  $\triangle$ x,  $\triangle$ y und substituiert nach 6): A

$$
l \triangle l = p x^3 - \beta x y + q y^2
$$

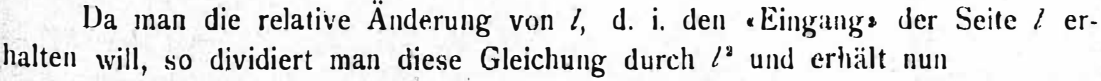

$$
\frac{\Delta l}{l} = p \frac{x^3}{l^3} + q \frac{y^3}{l^3} - \beta \frac{xy}{l^2} = p \cos^2 \varphi + q \sin^2 \varphi - \beta \sin \varphi \cos \varphi =
$$
  
=  $p \frac{1 + \cos 2\varphi}{2} + q \frac{1 - \cos 2\varphi}{2} - \frac{\beta}{2} \sin 2\varphi = \frac{p+q}{2} + \frac{p-q}{2} \cos 2\varphi - \frac{\beta}{2} \sin 2\varphi$   
Resichnet, men, der Rismgen der Site, *l* mit *u* use smilt, each

Bezeichnet man den Eingang der Seite  $\ell$  mit  $r$ , so ergibt sich

$$
r = \frac{p+q}{2} + \frac{p-q}{2} \cos 2\varphi - \frac{\beta}{2} \sin 2\varphi \ldots \ldots \ldots \ldots \ldots
$$

Das erste Glied dieser Formel ist von der Richtung der gemessenen Seite unabhängig und bedeutet den «mittleren» Eingang des Blattes, mit dem sich die Praxis häufig begnügt. Denkt man sich nämlich den Winkel  $\varphi$  von 0 bis 180<sup>0</sup> je um  $d\varphi$  wachsend, für jeden Wert von  $\varphi$  den Eingang  $r$  nach 8) berechnet und das arithmetische

\n Mittel gezogen, so erhält man 
$$
\frac{p+q}{2}
$$
, weil  $\int_{a}^{\pi} \cos 2\varphi \, d\varphi = o$  und  $\int_{a}^{\pi} \sin 2\varphi \, d\varphi = o$ .\n

Der mittlere Eingang $\left(\frac{p+q}{2}\right)$ des Blattes ist daher ein Mittelwert im Sinne der Wahrscheinlichkeitslehre. Aus diesem Grunde ist das Verfahren, mit dem mittleren Eingang zu rechnen, in denjenigen Fällen berechtigt, wo andere Methoden wegen großer Ungleichförmigkeit der Deformation illusorisch werden.

Bei Benützung der Formel 8) läßt sich das zweite und dritte Glied mit einem geringen Aufwand an Ziffern berechnen, so daß eine graphische Methode

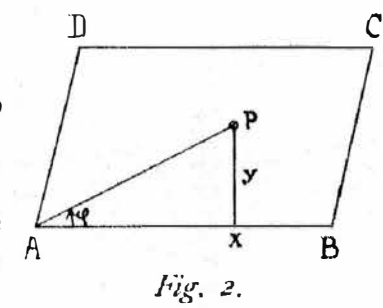

kaum nötig erscheint. Um das Aufschlagen der Werte cos  $2\varphi$  und sin  $2\varphi$  zu ersparen, kann man einen Kartontransporteur an den entsprechenden Stellen von o mit den Tafelwerten von cos  $2 \varphi$ , bezw. sin  $2 \varphi$  (u. zw. bloß mit 0.0, 0.1, 0.2, ... 1.0) beschreiben. Eine weitergehende Genauigkeit ist wohl unnötig, da sie von dem Ungleichförmigkeitssgrad des örtlichen Papiereinganges aufgezehrt wird.

Ein gutes Näherungsverfahren besteht darin, daß man den Längen-, Höhenund Diagonaleingang  $(r_1, r_h, r_d)$  eines Quadratzolles ermittelt und dann je nach der Neigung der gemessenen Seite schätzungsweise interpoliert. Wie bei jeder geradlinigen Interpolation ist der zu befürchtende Fehler in erster Näherung & des Unterschiedes der aufeinanderfolgenden Differenzen, also  $\frac{1}{8}[(r_h - r_d) - (r_d - r_1)]$ . Nun ist nach 8)

$$
r_1 = p, r_1 = \frac{p}{2} + \frac{q}{2} - \frac{p}{2}, r_1 = q.
$$

Folglich überschreitet der zu befürchtende Fehler im schlimmsten Falle nicht die Grenze  $\frac{1}{8}(q-p-q+\beta+p)=\frac{\beta}{8}$ , ist also – weil  $\beta$  viel kleiner als der mittlere Eingang - eine sehr kleine Größe.

Die Vorteile dieses Verfahrens bleiben auch dann noch aufrecht, wenn man statt des Quadratzolles den Sektionsrahmen zugrunde legt.

## IV. Inhaltsänderung einer Fläche.

Die Flächeninhalte affiner Figuren stehen in einem konstanten Verhältnisse, das nur von dem Abbildungsgesetz abhängig ist. Es wird darum der (relative) Flächeneingang einer Figur ebenso groß sein als der des Sektionsrahmens. Der Flächeninhalt des deformierten Sektionsrahmens ist  $AB$ .  $AD \cos \beta = l$ .  $h \cos \beta = lh$ ; der Flächeninhalt des ursprünglichen Rechteckes ist  $AB'.AD' = l(1+p) \cdot h(1+q) =$ =  $lh(1+p+q)$ , wobei die Glieder höherer Ordnung (mit  $\beta^2$ , bezw.  $pq$ ) unterdrückt wurden.<sup>\*</sup>) Der absolute Flächeneingang beträgt also  $lh (p + q)$ , der relative Flächeneingang (oder Flächeneingang schlechthin)  $p + q$ . Es ergibt sich daher die altbekannte Regel: Bei der rhombischen Deformation ist der Flächeneingang gleich der Summe aus dem Längen- und Höheneingange.

Zum Schlusse sei noch bemerkt, daß das Prinzip der Zurückführung mittels zweimaliger affiner Umformung (womit zugleich die kinematische Seite dieser Frage erledigt erscheint) auch dann noch anwendbar ist, wenn man von der Deformation eines bekannten Dreieckes ausgeht.

## Über einige Planimeter polnischer Erfindung, insbesondere über das Planimeter von Zareba.

Von Dr. L. Grabowski.

### (Schluß).

4. Das Planimeter von Gangloff, für welches hier auf die ausführliche Beschreibung im VIII. Bande der Zeitschrift für Vermessungswesen, Stuttgart, ver-

\*) Die Instruktion für Meßtischaufnahmen vom Jahre 1907 berücksichtigt das Glied  $pq$  überflüssiger Weise.